**© 2009 Marty Hall**

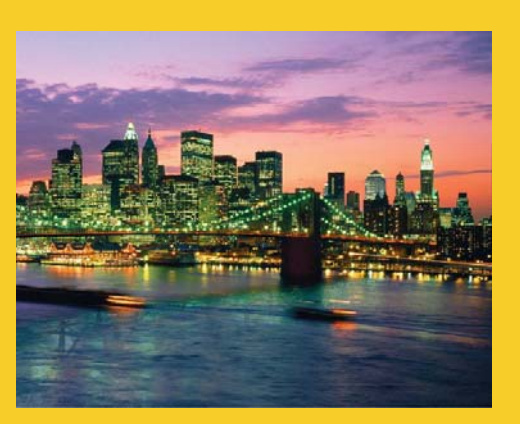

# **EJB3: Message EJB3: Message-Driven Beans**

Originals of Slides and Source Code for Examples: http://courses.coreservlets.com/Course-Materials/msajsp.html

**Customized Java EE Training: http://courses.coreservlets.com/** Servlets, JSP, Struts, JSF/MyFaces/Facelets, Ajax, GWT, Spring, Hibernate/JPA, Java 5 & 6. Developed and taught by well-known author and developer. At public venues or onsite at *your* location.

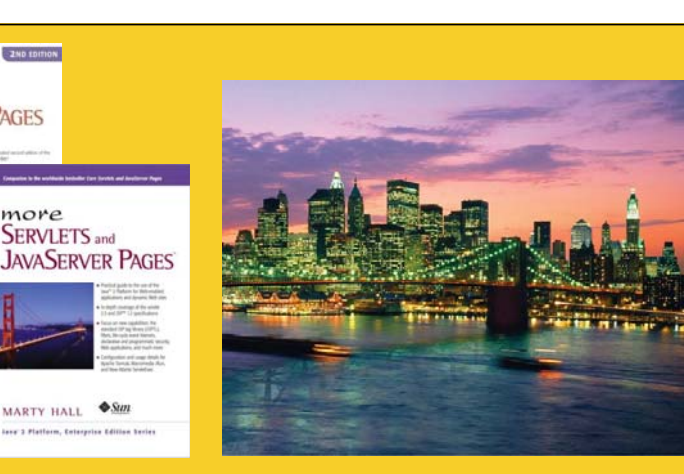

**For live Java EE training, please see training courses at**  http://courses.coreservlets.com/. Servlets, JSP, Struts, **JSF, Ajax, GWT, Java 6, Spring, Hibernate, JPA, EJB3,**  Web Services, & customized combinations of topics.

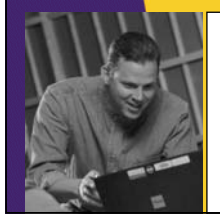

core **SERVLETS** and **JAVASERVER PAGES** 

MARTY HALL - L

**Taught by the author of** *Core Servlets and JSP***,** *More Servlets and JSP* **and this tutorial Available at public**  Servlets and JSP, and this tutorial. Available at public<br>venues, or customized versions can be held on-site at your  $S_{\text{S}}$ organization. Contact hall@coreservlets.com for details.

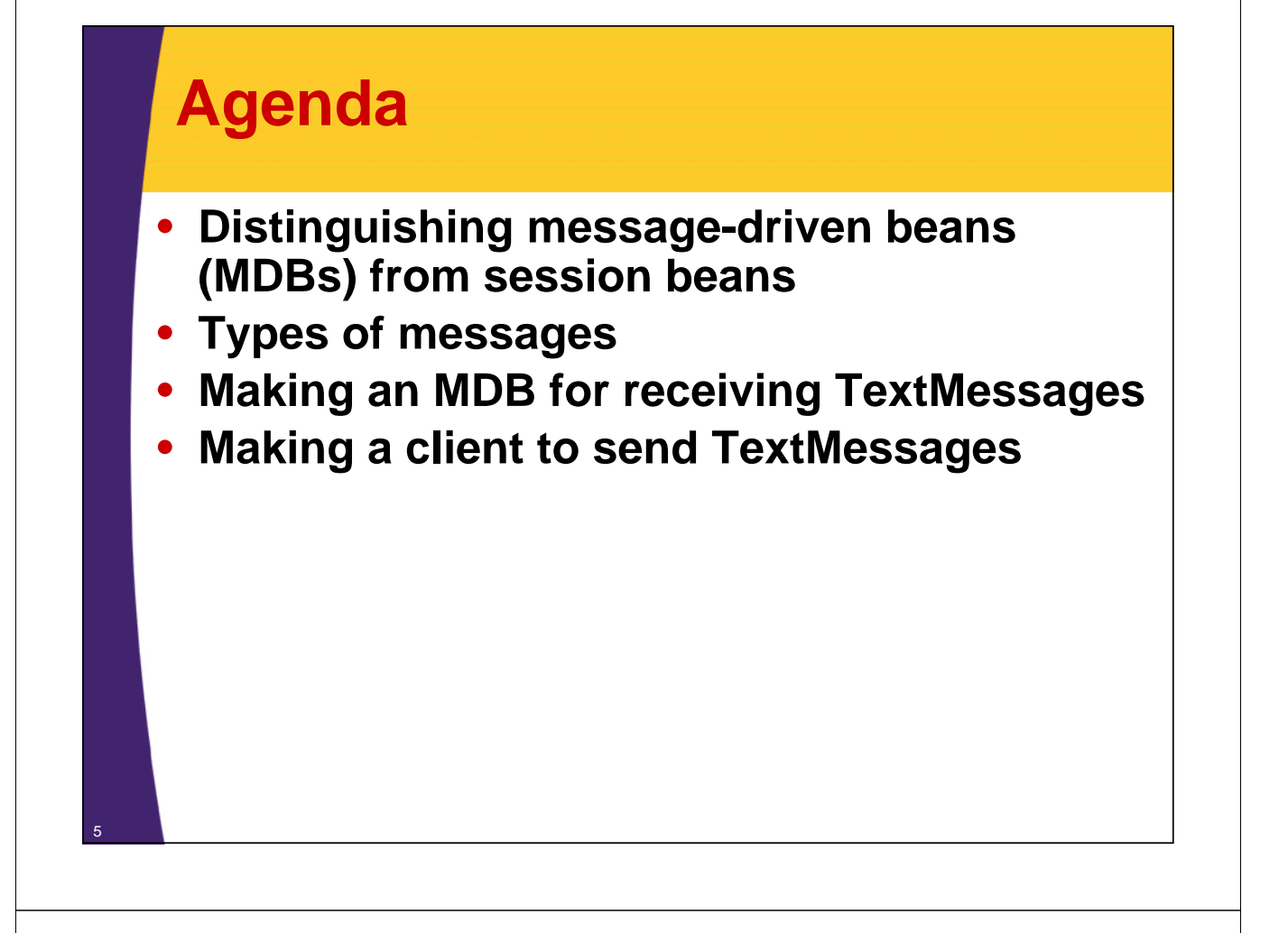

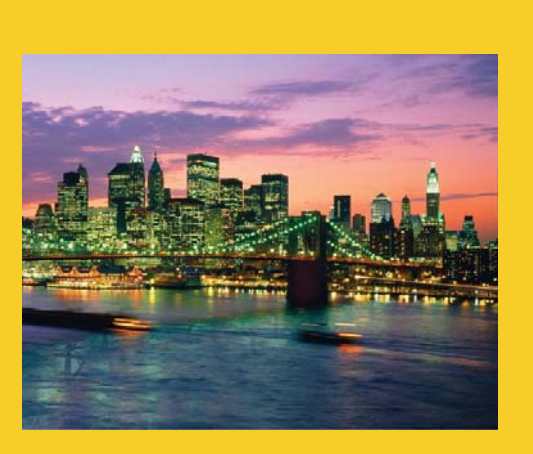

**© 2009 Marty Hall**

# **Overview**

**Customized Java EE Training: http://courses.coreservlets.com/** Servlets, JSP, Struts, JSF/MyFaces/Facelets, Ajax, GWT, Spring, Hibernate/JPA, Java 5 & 6. 6 Developed and taught by well-known author and developer. At public venues or onsite at *your* location.

## **Session Beans vs. Message-Driven Beans (MDBs)**

#### • **Session beans**

- Called directly
	- Client accesses specific bean (via interface)
- Invoked synchronously bean gets the message. Invoked
	- Client waits until bean finishes response
- Can return values to client
	- Client can receive return value from method call
- Based on interfaces
	- EJB is interface plus concrete class
	- Client refers to interface

#### • **Message-driven beans**

- Called directly  $\qquad \qquad$  Called indirectly
	- Client puts message in queue. Queue later decides on which
	- Invoked asynchronously
		- No waiting for bean to process request. Messages not always handled in order sent.
	- Do not return values to client ("fire and forget")
		- $\bullet$  Client can send data, but cannot get response value
	- Not based on interfaces
		- EJB can be concrete class only
		- Client does not refer to class in any way (only to queue)

# **General Approach**

#### • **Server**

7

8

- $-$  Class implements MessageListener
	- Overrides onMessage
	- Tagged with @MessageDriven
	- Usually with activationConfig giving queue type & name
- Blah-service.xml
	- Gives server-specific definition of message queue

#### • **Client**

- Main class
	- Finds ConnectionFactory and Queue from InitialContext
	- Creates Session and MessageProducer
	- Repeatedly sends TextMessage, ObjectMessage, or other Message type
- jndi.properties
	- Same as in section on session beans

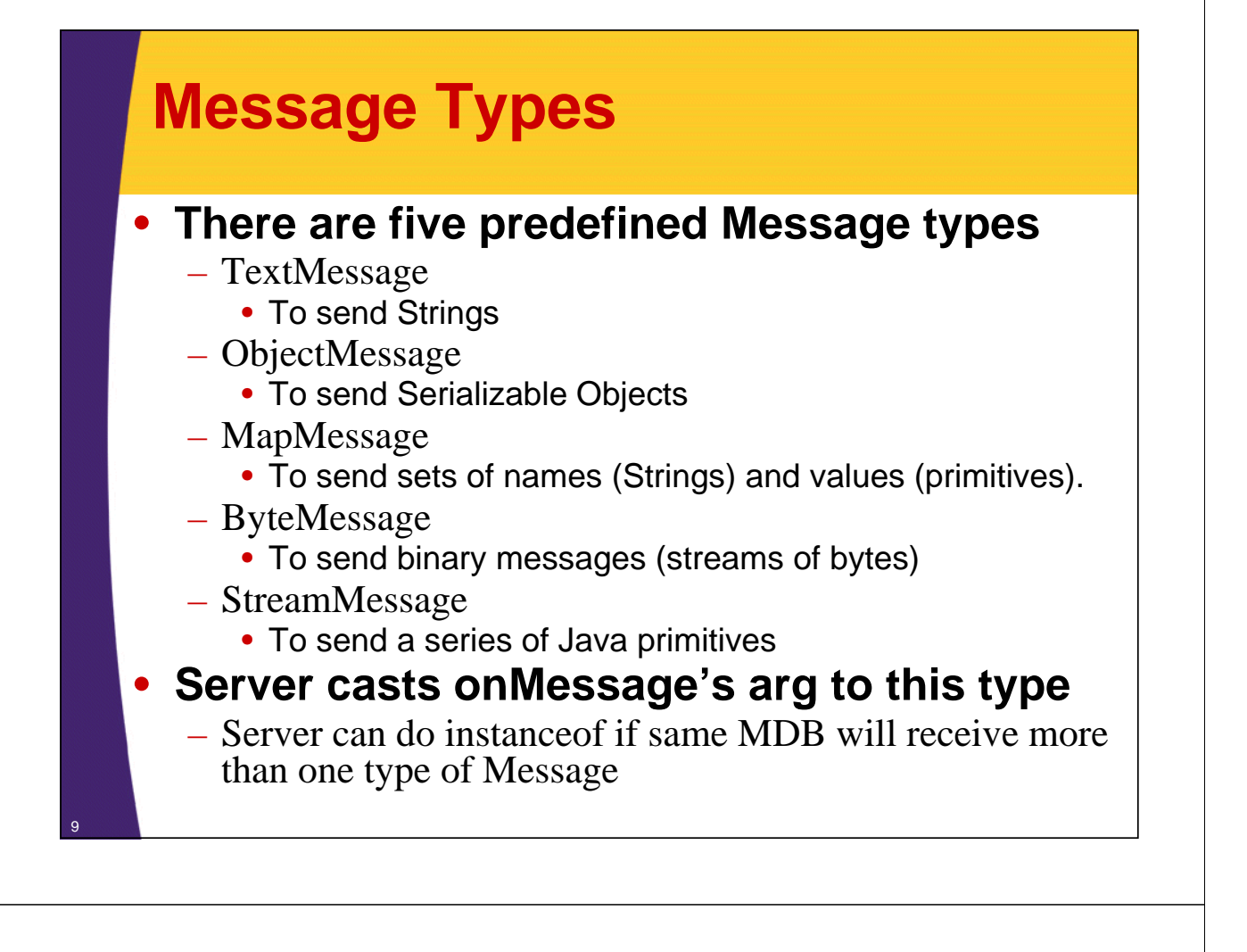

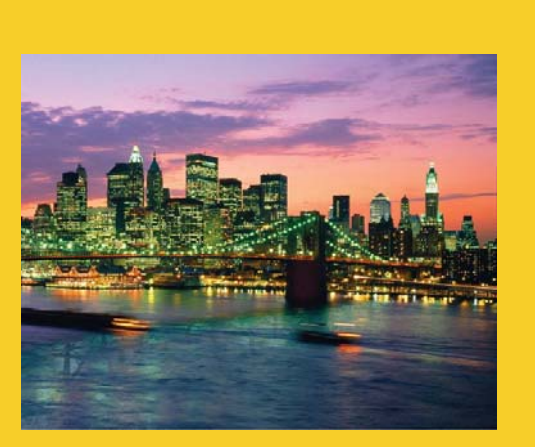

**© 2009 Marty Hall**

# **MDB for TextMessages**

**Customized Java EE Training: http://courses.coreservlets.com/** Servlets, JSP, Struts, JSF/MyFaces/Facelets, Ajax, GWT, Spring, Hibernate/JPA, Java 5 & 6. 10 Developed and taught by well-known author and developer. At public venues or onsite at *your* location.

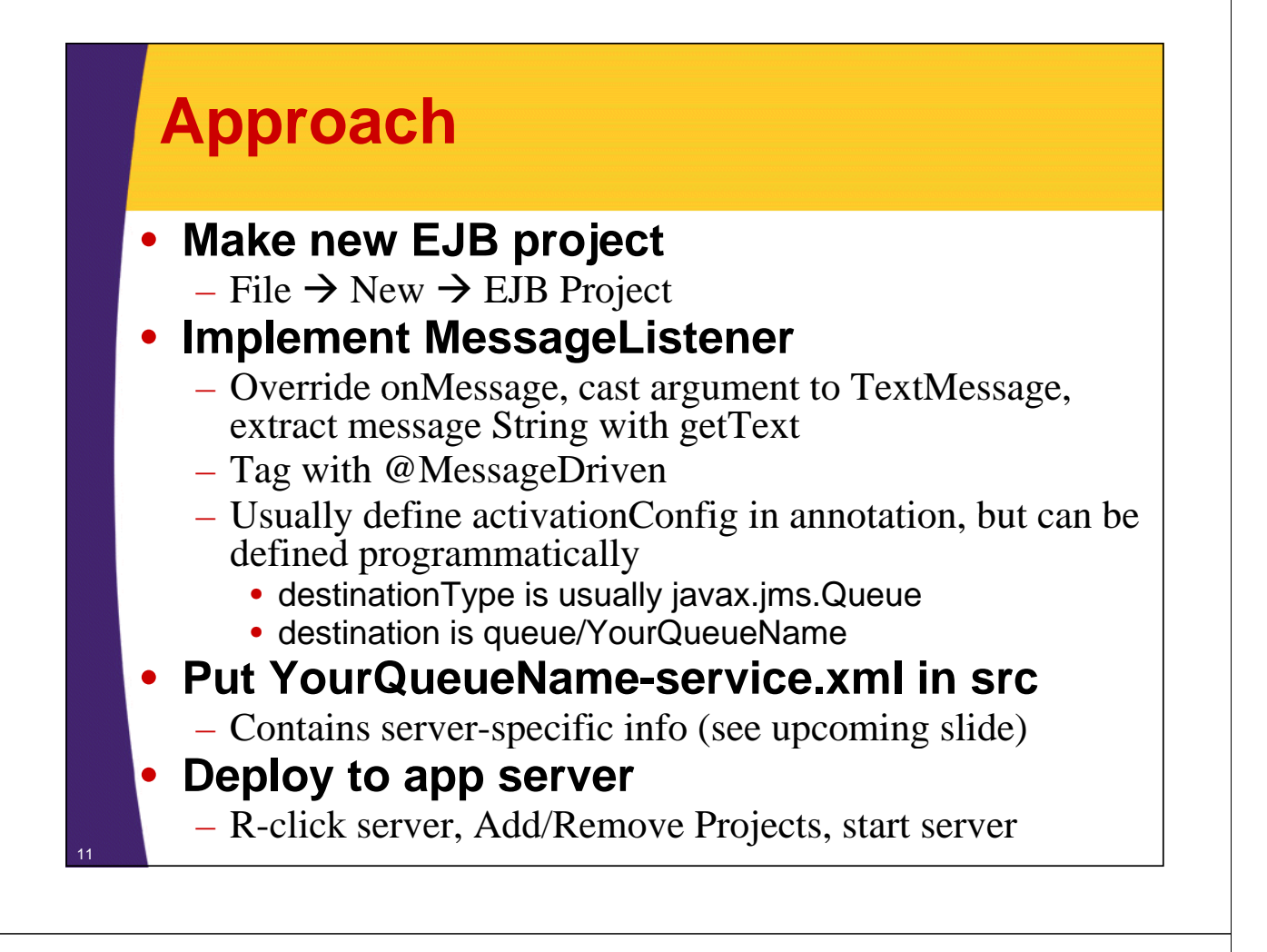

# **EJB Project**

- **Making project**
	- File  $\rightarrow$  New  $\rightarrow$  EJB Project
	- Pick a name
	- $-$  JBoss as target runtime
		- Deploying to different server later requires changing server-specific Blah-service xml file
	- Optional: add to an EAR

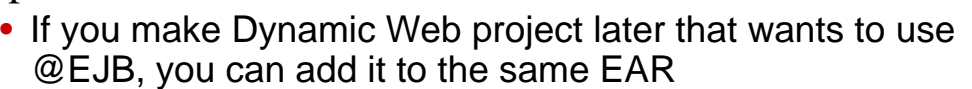

The Electronic Treaty of Cancel

### • **Deploying project**

- R-click on JBoss, Add and Remove Projects, choose Project, Add, Finish
- R-click on JBoss, Start

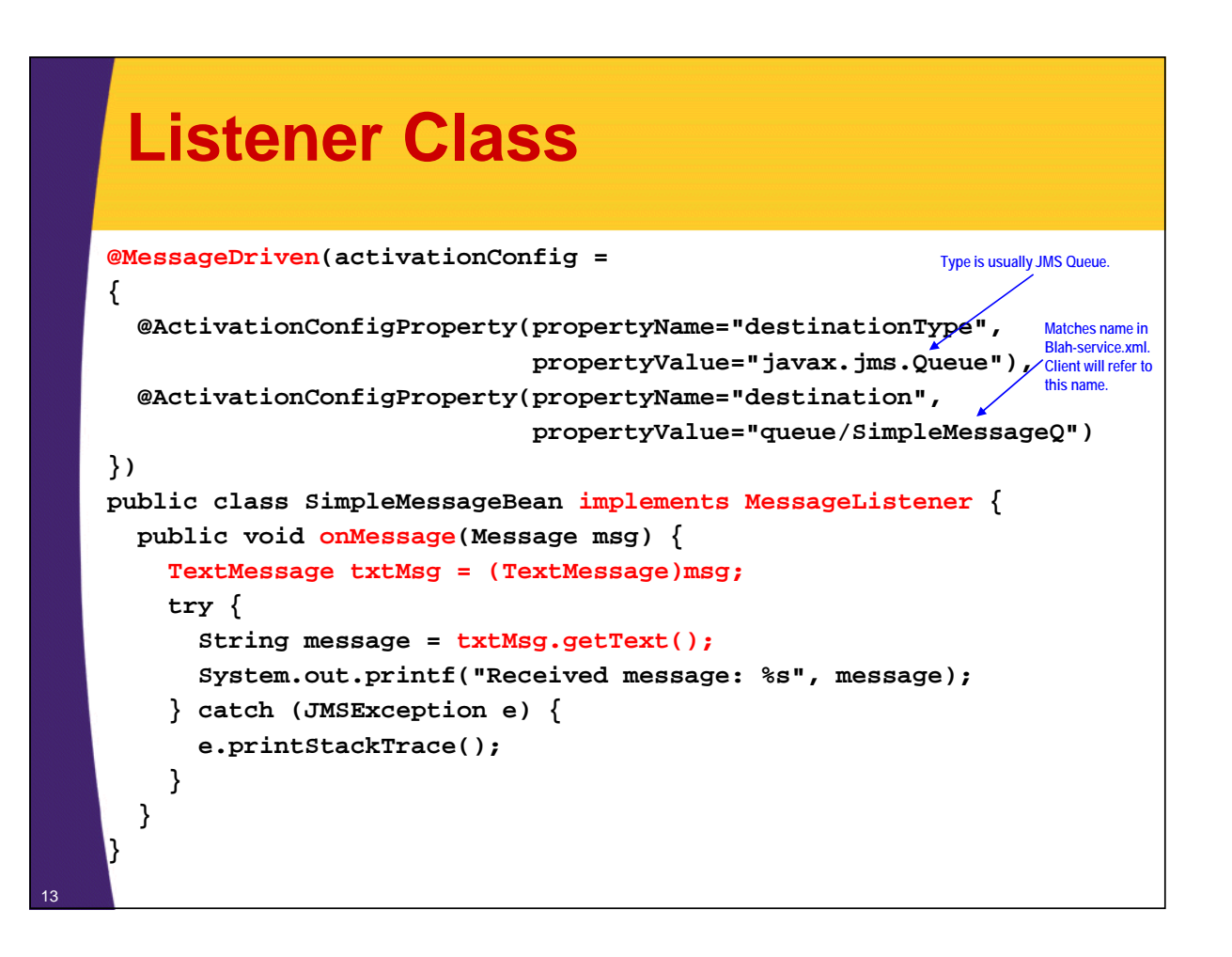

### **SimpleQ-service.xml (JBoss-Specific!)**

**<server>**

**<mbean code=***"org jboss jms server destination QueueService org.jboss.jms.server.destination.QueueService"* **name=***"jboss.messaging.destination:service=Queue,name=SimpleMessageQ"* **xmbean-dd=***"xmdesc/Queue-xmbean.xml">* **<depends optional optional-attribute attribute-name=***"ServerPeer ServerPeer">* **jboss.messaging:service=ServerPeer </depends> <depends>jboss messaging:service jboss.messaging:service=PostOffice PostOffice</depends> </depends> </mbean> </server> Matches destination name in** 

**activationConfig of MDB. Client will refer to this name.**

**File should go in 'src' folder in Eclipse, and be called**  *Something***-service.xml.**

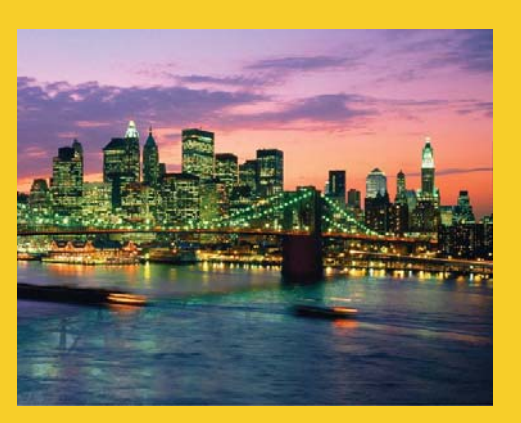

# **Clients for MDBs that Clients for MDBs Expect TextMessages**

**Customized Java EE Training: http://courses.coreservlets.com/** Servlets, JSP, Struts, JSF/MyFaces/Facelets, Ajax, GWT, Spring, Hibernate/JPA, Java 5 & 6. 15 Developed and taught by well-known author and developer. At public venues or onsite at *your* location.

## **Approach**

#### • **Make new project**

- File  $\rightarrow$  New  $\rightarrow$  Java Project or • For standalone/desktop client
- File  $\rightarrow$  New  $\rightarrow$  Dynamic Web Project
	- For Web apps that invoke MDBs

#### • **Send messages**

- Get InitialContext, look up ConnectionFactory  $\&$  Queue
- Make Connection, Session, and MessageProducer
- Use MessageProducer to send TextMessages

#### **Put jndi.properties in src**

– As in section on session beans

#### **• Deploy to app server**

- R-click server, Add/Remove Projects, start server
	- For Web projects but not for desktop Java projects

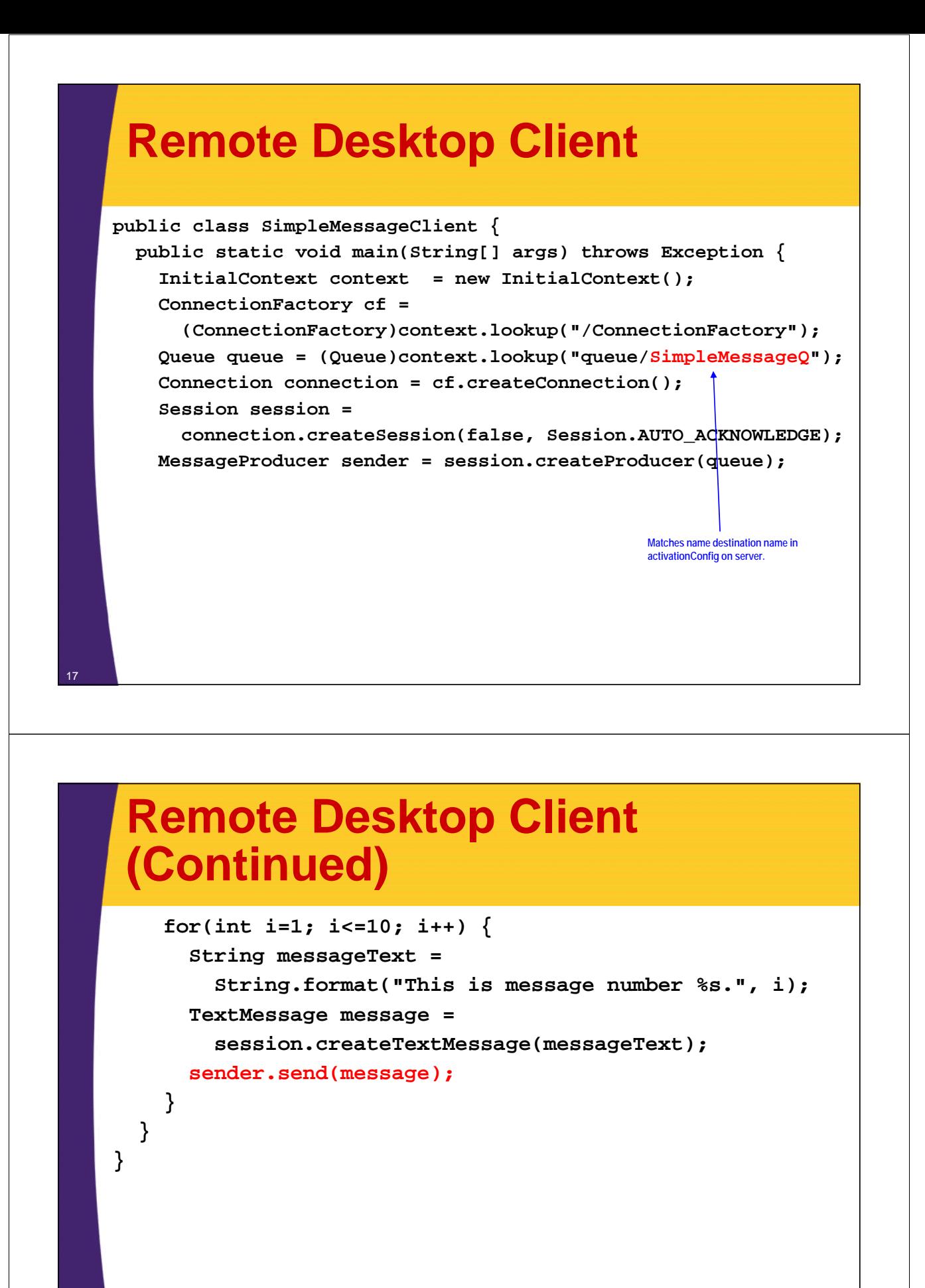

# **Remote Client: jndi.properties**

#### • **For JBoss**

**java.naming.factory.initial=org.jnp.interfaces.NamingContextFactory java.naming.factory.url.pkgs=org.jboss.naming:org.jnp.interfaces java.naming.provider.url java.naming.provider.url localhost:1099 =localhost:1099**

### **For Glassfish**

**org.omg.CORBA.ORBInitialHost=localhost**

• **Notes**

– Put in "src" folder in Eclipse to be sure it is in classpath

**Change this hostname if app server is on different host than client.**

– The Eclipse project you can download has both versions. Just copy/rename jboss-jndi.properties or glassfishjndi.properties.

## **Remote Standalone Client: Deploying**

- **messages (EJB Project)**
	- Deployed to JBoss.
	- SimpleQ-service.xml has JBoss-specific info
- **messages-client (Dynamic Web Project) client (Dynamic Web**
	- Not yet deployed to any server.
	- $-$  jndi properties has JBoss-specific info

## **Remote Standalone Client: Results (JBoss server log) Results (JBoss server.log)**

**2009-06-24 16:31:28,472 INFO [STDOUT] (WorkManager(2)-7) Received message:**  2009-06-24 16:31:28,472 INFO [STDOUT] (WorkManager(2)-7) This is message number 5. **2009-06-24 16:31:28,473 INFO [STDOUT] (WorkManager(2)-9) Received message: 2009-06-24 16:31:28,473 INFO [STDOUT] (WorkManager(2)-9) This is message number 7. 2009-06-24 16:31:28,475 INFO [STDOUT] (WorkManager(2)-10) Received message: 2009-06-24 16:31:28 475 INFO [STDOUT] ( 24 16:31:28,475 (WorkManager WorkManager(2)-10) This is message number 8 10) 8. 2009-06-24 16:31:28,476 INFO [STDOUT] (WorkManager(2)-11) Received message: 2009-06-24 16:31:28,479 INFO [STDOUT] (WorkManager(2)-11) This is message number 9. 2009-06-24 16:31:28,488 INFO [STDOUT] (WorkManager(2)-8) Received message: 2009-06-24 16:31:28,488 INFO [STDOUT] (WorkManager(2)-8) This is message number 6. 2009-06-24 16:31:28,488 INFO [STDOUT] (WorkManager(2)-12) Received message: 2009-06-24 16:31:28,493 INFO [STDOUT] (WorkManager(2)-12) This is message number 10.** 2009-06-24 16:31:28,494 INFO [STDOUT] (WorkManager(2)-5) Received message: **2009-06-24 16:31:28,494 INFO [STDOUT] (WorkManager(2)-5) This is message number 3. 2009-06-24 16:31:28,494 INFO [STDOUT] (WorkManager(2)-3) Received message: 2009-06-24 16:31:28,494 INFO [STDOUT] (WorkManager(2)-3) This is message number 1.** 2009-06-24 16:31:28,494 INFO [STDOUT] (WorkManager(2)-6) Received message: **2009-06-24 16:31:28,494 INFO [STDOUT] (WorkManager(2)-6) This is message number 4. 2009-06-24 16:31:28,496 INFO [STDOUT] (WorkManager(2)-4) Received message: 2009-06-24 16:31:28,496 INFO [STDOUT] (WorkManager(2)-4) This is message number 2.** <sup>21</sup>

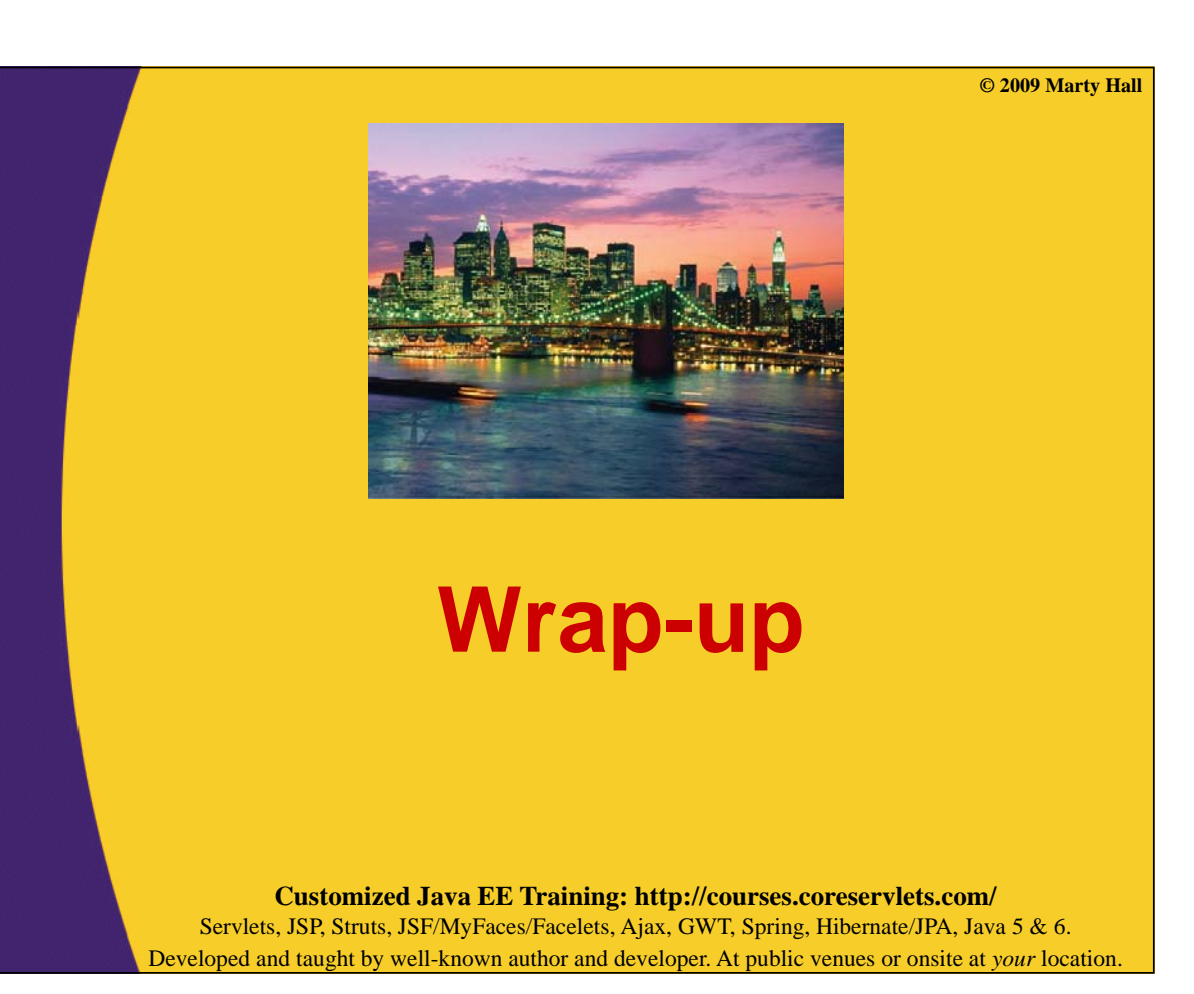

## **Summary**

#### • **Server**

- Implement MessageListener
	- Override onMessage, cast argument to TextMessage, extract message String with getText
	- Tag with @MessageDriven
	- Usually define activationConfig in annotation
- Put YourQueueName-service.xml in src

#### • **Client**

23

- $-$  Java class
	- Get InitialContext, look up ConnectionFactory & Queue
	- Make Connection, Session, and MessageProducer
	- Use MessageProducer to send TextMessages
- Put jndi.properties in src

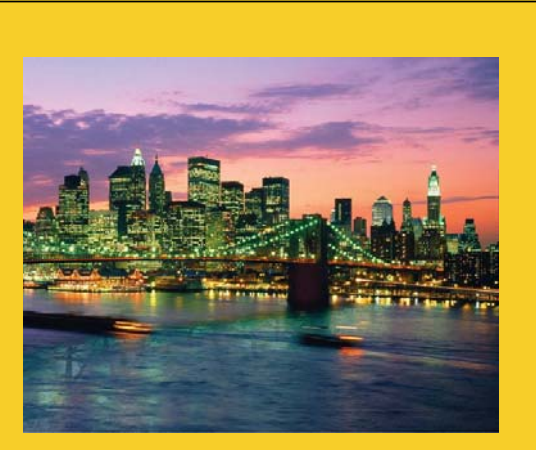

**© 2009 Marty Hall**

# **Questions?**

**Customized Java EE Training: http://courses.coreservlets.com/** Servlets, JSP, Struts, JSF/MyFaces/Facelets, Ajax, GWT, Spring, Hibernate/JPA, Java 5 & 6. Developed and taught by well-known author and developer. At public venues or onsite at *your* location.